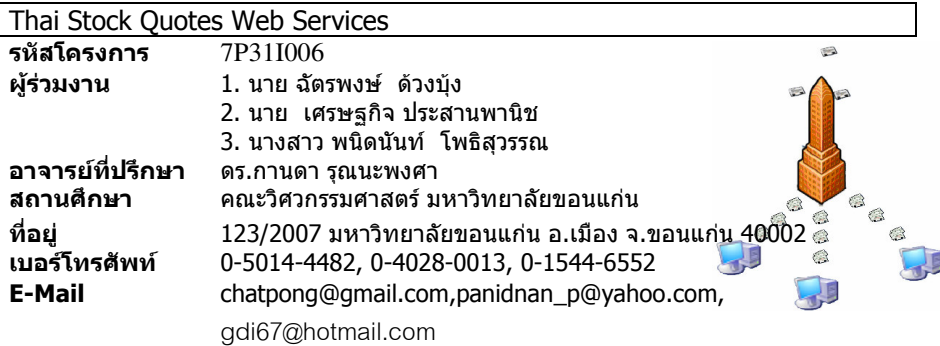

#### บทดัดย่อ

ิบริการข้อมูลหุ้นด้วยระบบเว็บเซอร์วิส เป็นบริการที่ให้ข้อมูลเกี่ยวกับหุ้นในประเทศ ไทย ซึ่งข้อมูลที่ให้บริการประกอบด้วย ชื่อหุ้น, ราคาหุ้น, ราคาเปิดตลาด, ราคาสูงสุด, ราคา ้ต่ำสุด, ราคาล่าสุด, ราคาการเปลี่ยนแปลงและเปอร์เซ็นต์การเปลี่ยนแปลงของราคาหุ้นแต่ละ ดัวในแต่ละวันและสามารถแยกประเภทของหุ้นตามประเภทของธุรกิจได้อีกด้วย

้เนื่องจากธุรกิจที่เข้าไปอยู่ในตลาดหลักทรัพย์มีความจำเป็นที่จะต้องทราบการ ู้ เปลี่ยนแปลงของข้อมลของห้นในแต่ละวันเพื่อใช้เป็นข้อมลในการตัดสินใจในการดำเนินธรกิจ ีของนักลงทนเราจึงนำเทคโนโลยีเว็บเซอร์วิส (Web Services) มาใช้ซึ่งเว็บเซอร์วิสเป็น ึบริการที่สามารถแลกเปลี่ยนข้อมลผ่านทางอินเตอร์เน็ตได้โดยใช้ SOAP (Simple Object Access Protocol) เพื่อเชื่อมต่อข้อมลระหว่างเครื่องคอมพิวเตอร์ต่างๆ โดยข้อมลที่ใช้ในการ แลกเปลี่ยนจะเก็บอย่ในรปแบบของเอกสาร XML

#### ลักษณะของชอฟต์แวร์

เป็น Web Services ที่ให้บริการข้อมูลหุ้น และข้อมูลทั่วไป โดยจะมีระบบ personalize ที่สามารถกำหนดข้อมลหันที่ต้องการด<sup>ู้</sup>เป็นหลัก

้<br>2ชีวิตการรับบาง personalize จะมีระบบล็อกอิน ของแต่ละบุคคล และในระบบนี้ผู้ใช้<br>สามารถกำหนดหุ้นที่สนใจ เพื่อดูรายละเอียดของหุ้นนั้นๆ ซึ่งมีการนำเสนอข้อมูลทั่วไปที่มี ี่ส่วนเกี่ยวข้องในการตัดสินใจการลงทุนตามที่ผู้ใช้กำหนด และการนำเสนอผลการลงทุนของ ้ห้นดังกล่าว เช่น สภาวะการผันผวนในช่วงต้นไตรมาสถึง ณ ปัจจบัน และ ประมาณแนวโน้มที่ ้คาดว่าจะเป็นไปได้

# เครื่องมือที่ใช้ในการพัฒนา

- ระบบปฏิบัติการ
	- Microsoft Windows XP
	- Fedora Core 3
- Apache Tomcat 5.0
- $\bullet$  PHP
- Apache Axis
- eXist Native XML Database
- $\bullet$  j2sdk 1.4.2
- Apache Web Server 2.0
- MySOL Database
- Macromedia Dreamweaver MX

# ทฤษฎีหลักการ เทคนิค และเทคโนโลยีที่ใช้

ในปัจจุบันนั้น การพัฒนาโปรแกรมเว็บเซอร์วิส ซึ่งเป็นเทคโนโลยีที่ยังใหม่สำหรับ ประเทศไทย ในขณะที่เว็บเซอร์วิสกำลังเข้ามามีบทบาทสำคัญในอนาคต การบริการผ่านทาง ี่ระบบเครือข่ายประเภทหนึ่งที่ควรใช้ความสามารถของเว็บเซอร์วิสคือ การให้ข้อมลเรื่องหัน

้เนื่องจากความเคลื่อนไหวของหุ้นมีการเปลี่ยนแปลงตลอดเวลา ซึ่งก<sup>้</sup>ารให้ข้อมูลที่ ้อีกทั้งการให้บริการที่สามารถช่วยในการตัดสินใจที่จะ รวดเร็วและถกต้องจึงเป็นสิ่งสำคัญ การลงทุนสูงขึ้น

## อุปกรณ์ที่ใช้กับชอฟต์แวร์

- CPU 500 MHz ขึ้นไป  $\bullet$
- $\bullet$  Ram 256 MB
- Microsoft Windows XP/Linux Land Card

### กล่มผ้ใช้

โบรคเกอร์, กลุ่มนักลงทุน และ ผู้ใช้ทั่วไป ที่ต้องการศึกษาเกี่ยวกับการเล่นหุ้น

## ผลที่คาดว่าจะได้รับ

- . . . . . . . . \_<br>1. ผู้ใช้สามารถศึกษาเกี่ยวกับการเล่นหุ้น
- 2. โบรคเกอร์สามารถทำการวิเคราะห์หุ้นได้ง่ายขึ้น